In Memoriam **F**riedel **A**dler - **L**icht**b**austein 1,5V (FALB3-1,5V) **V.1.1**

# **!!!!! Bitte vor Einbau des Bausteins lesen !!!!!**

Analog und digita

Mit dem Lichtbaustein **FALB3-**1,5V-NEM652 halten Sie die 3.Generation der erfolgreichen Lichtbausteine von Friedel Adler in den Händen. Gegenüber den älteren Versionen bietet dieser Baustein neben neuester Micro-Bauteil-Technologie auch funktionale Erweiterungen.

So besteht nun die einfache Möglichkeit die ESU LokSound und LokPilot Decoder mit NEM652-Schnittstelle direkt aufzustecken. Damit können alle Anschlüsse an den ESU-Decoder (außer Lautsprecher und PowerPack) über den Lichtbaustein ausgeführt werden, was einen Austausch des Decoders im Fehlerfall erheblich erleichtert.

Natürlich kann aber für einen Einsatz mit anderen Decodern der Baustein auch ohne die Buchsenleiste, aber mit Kabelanschlüssen geliefert werden.

Die Pos.1 auf der Buchsenleiste (in der Darstellung unten markiert) entspricht Stift 1 auf dem ESU- Schnittstellenstecker. Zum Anschluß der 1,5V Glühlämpchen dienen (wie bisher) Lötpads gegenüber der Buchsenleiste:

- G- = Gemeinsamer  $_{n}$ - $_{n}$  (bitte beachten: wirklich  $_{n}$ -", nicht  $_{n}$ U+" !!!),
- $V =$  Lampen vorne  $($ "+"),
- $H =$  Lampen hinten  $($ "+"),
- $A1 = AUX1 (_{''} + ").$

modu

Lange Züge, kurze Züge, 1:43,5, 1:45, alle Epochen...

lori inne

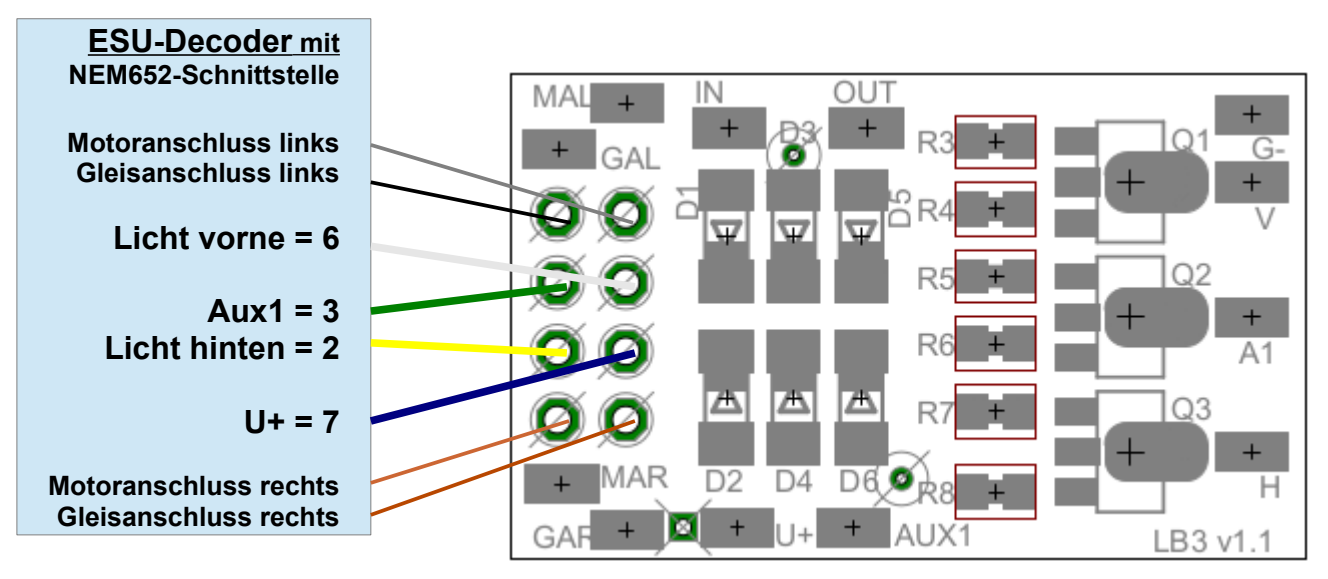

Weitere Lötpads stehen für den Anschluß von Motor und Schiene zur Verfügung:

- MAR = Motoranschluss rechts (NEM652-Schnittstellenstift 1)
- GAL = Gleisanschluss links (NEM652-Schnittstellenstift 4)
- $MAL = Motoranschluss links (NEM652-Schnittstellen stiff 5)$
- GAR = Gleisanschluss rechts (NEM652-Schnittstellenstift 8)

### **Bitte auf Seite 2 weiterlesen......... !!!!! Bitte vor Einbau des Bausteins lesen !!!!!**

#### Falb3-1.5V Version 1.1 01.04.13 Seite 1

Auch zum Anschluss von AUX1 und AUX2 ohne Spannungsreduzierung auf 1,5 V stehen Lötpads zur Verfügung:

- IN = Nutzbar für das "frei-fliegende"  $AUX2-Kabel$  vom ESU-Decoder
- OUT = Nutzbar für die Verlängerung des AUX2-Kabels
- $U+$  = Original  $U+$  vom Decoder
- AUX1 = Original AUX1 vom Decoder

**modulgruppe** 

## **Neu auf dem Lichtbaustein V.1.1:**

Die Buchsenleiste befindet sich jetzt auf der anderen Seite des Bausteins, wodurch dieser nochmals um 3mm flacher wird.

Alle Lötpads auf dem Baustein wurden jetzt in Längsrichtung angeordnet. Dadurch wird bei Überziehen eines Schrumpfschlauches ein unnötiges Abknicken aller Kabel vermieden.

Die Lötpads für den gemeinsamen U+ (auf der Ober- und Unterseite des Bausteins) und die direkte Abnahme von AUX1, sowie die direkte Weiterleitung von AUX2 (über IN/OUT) vereinfachen deren Nutzung deutlich. Beide können nun einfach auch ohne die Spannungsregelung vom Baustein abgenommen und weiterhin über die entsprechenden CV's angepasst und geregelt werden können.

### **Zur Beachtung !**

- 1. Der ESU-Decoder muss so auf die Buchsenleiste gesteckt werden, dass die Kabel immer vom Lichtbaustein weg zeigen, wie in der Grafik auf Seite 1 dargestellt.
- 2. Bei Lokomotiven deren Gehäuse stromführend ist (z.B. ältere Fulgurex oder Dingler Lokomotiven) darf niemals ein Lichtanschluss des LB3 mit dem Gehäuse in Verbindung kommen. Dies könnte den LB3 zerstören.
- 3. Das "frei-fliegende" Kabel AUX2/violett der ESU-Decoder ebenfalls mit auf den Baustein (IN) gelötet werden. Die Weiterführung erfolgt dann über OUT. Für diese ungeregelte Nutzung von AUX2 kann der "gemeinsame U+"-Pad (das ist das einzige und unbeschriftete Pad) auf der Unterseite des Bausteins verwendet werden.
- 4. Vorsicht beim Löten! Ein Lämpchen(16V), deren eines Kabel direkt an das Pad des ungeregelten "AUX2/OUT" gelötet wurde, darf niemals mit dem anderen Kabel an "G-" gelötet werden. Dies kann den Lichtbaustein und Decoder zerstören!
- 5. Modellbahner, die auch AUX1 ohne die Spannungsregelung betreiben möchten, tun dies über die beiden Pads "gemeinsamer U+" und "AUX1" auf der Oberseite des Bausteins.